## Laufwerke:

## Festplatte 1 (mit Programmen, Windows10 und Ubuntu 20.04)

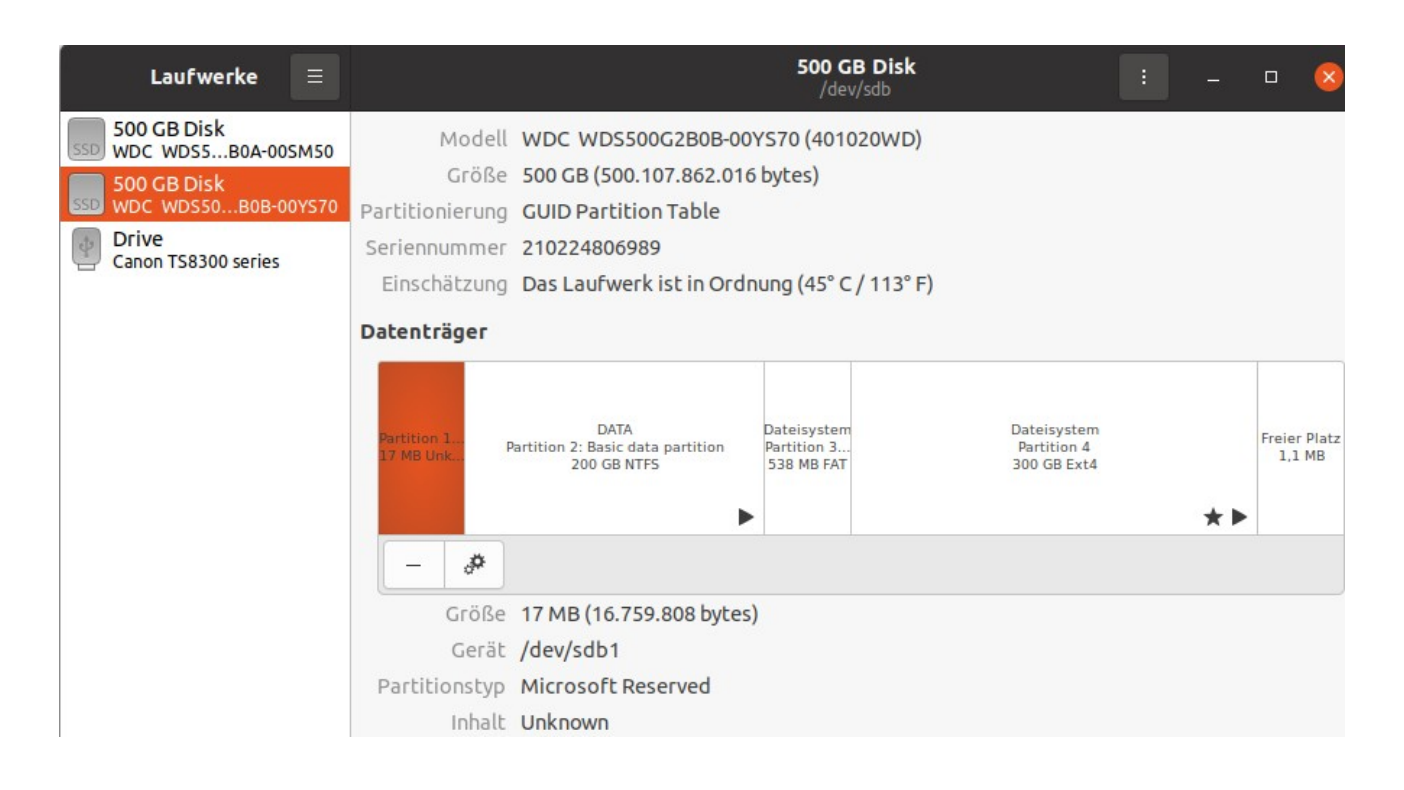

## Festplatte 2 (DATA)

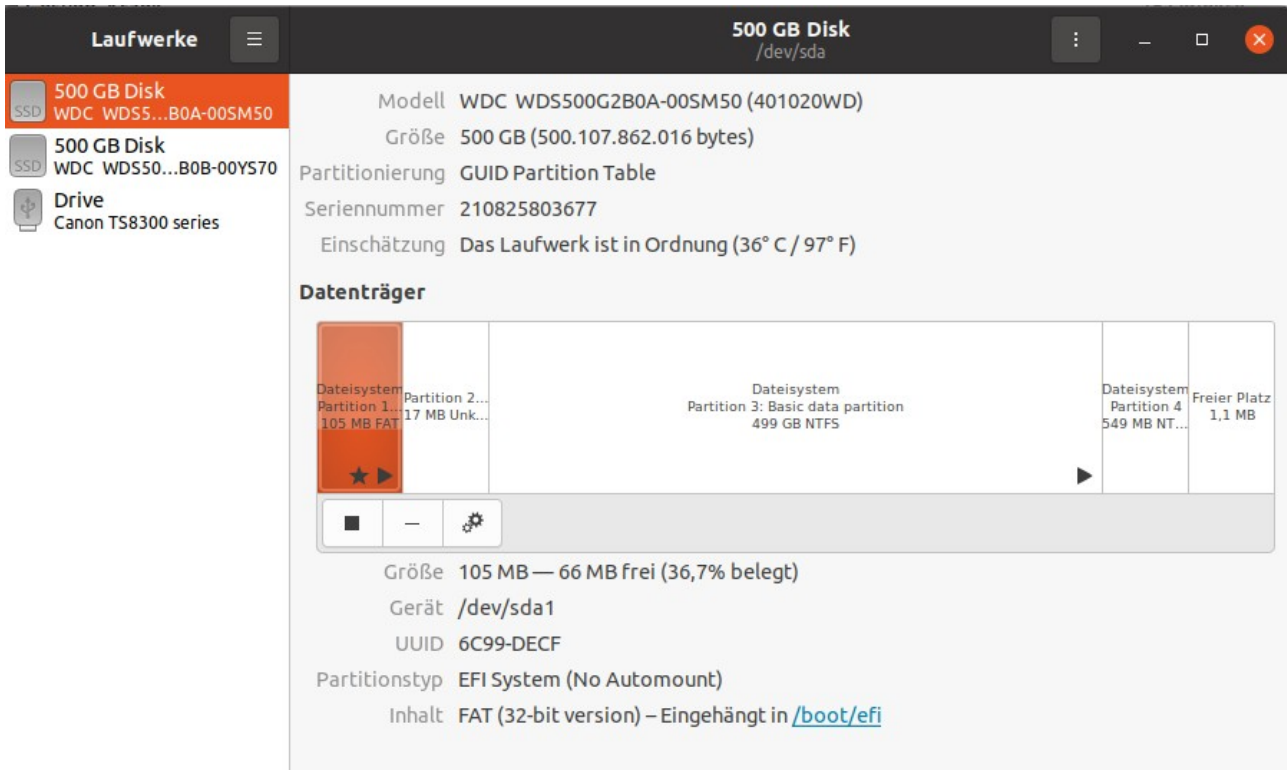